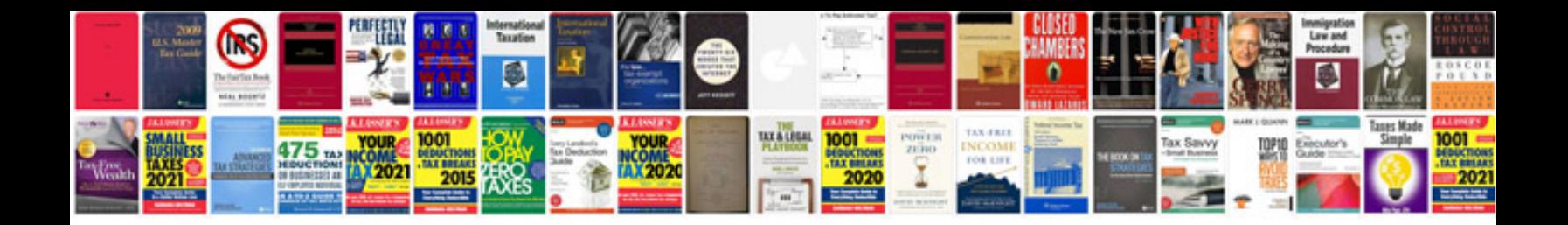

**Car troubleshooting guide**

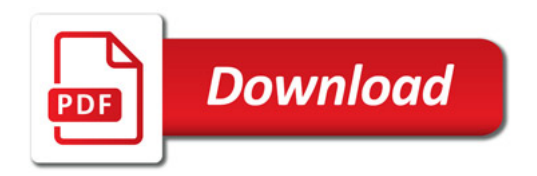

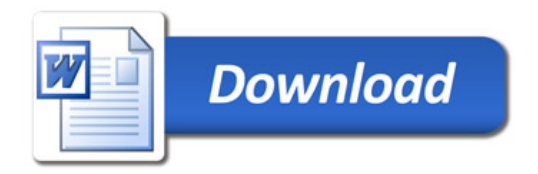